# **Supplementary File S3: A graph-based approach to mapping human exposureoutcome associations for chemical contaminants**

</center>

Taylor A. M. Wolffe<sup>1,2</sup>, Paul Whaley<sup>1,3</sup>, Crispin Halsall<sup>1</sup>

 $1$ Lancaster Environment Centre, Lancaster University, Lancaster, UK  $^{2}$ Yordas Group, Lancaster Environment Centre, Lancaster University, Lancaster, UK  $^3$ Evidence-Based Toxicology Collaboration, Johns Hopkins Bloomberg School of Public Health, Baltimore, MD 21205, USA

# **Querying the graph**

First, all packages required for the processing of the raw data were imported. A connection with the Neo4j graph database was also established:

In [7]: *#Importing all required packages...* **from py2neo import** Graph, Node, Relationship **import pandas as pd import matplotlib.pyplot as plt import numpy as np import seaborn as sns** *#Connecting to the neo4j graph database...* graph = Graph("http://localhost:7474/db/data/", auth=('UserHere', 'YourPasswordHere'))

#### **Included Publications and Number of Associations**

```
In [15]: #How many included Publications are there in the graph? 
         included_pubs_count = """
         match (n:Publication) 
         return count(n)"""
         results = graph.run(included_pubs_count)
         qresults = results.to_data-frame()qresults
In [16]: #How many associations are there in the graph?
         included_assocs_count = """
         match (n:Association) 
         return count(n)"""
         results = graph.run(included_assocs_count)
         qresults = results.to_data_frame()
         qresults
Out[15]:
            count(n)
          0 132
```
Out[16]:

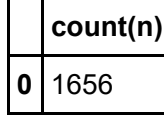

```
In [17]: #How many individual (single) chemical exposures are there in the graph?
         chems_count ="""
         match (n:SingleChemicalExposure) 
         return count(n)"""
         results = graph.run(chems_count)
         qresults = results.to_data_frame()
         qresults
```
 $Out[17]:$ 

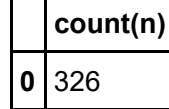

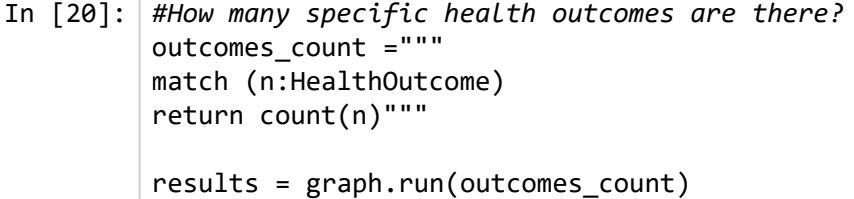

```
qresults = results.to_data_frame()
qresults
```
Out[20]:

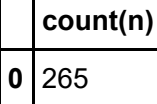

```
In [21]: #What is the range and median for number of associations reported per publication? 
         range_median_assocs = '''
         match (n:Publication)-[r:REPORTS]-(association)
         return n.RefID as Reference, count(r) as NumberAssociations'''
         results = graph.run(range median assocs)
         qresults = results.to_data_frame()
         print(qresults[qresults.NumberAssociations == qresults.NumberAssociations.min()])
         print(qresults[qresults.NumberAssociations == qresults.NumberAssociations.max()])
         print(qresults[qresults.NumberAssociations == qresults.NumberAssociations.median()])
```
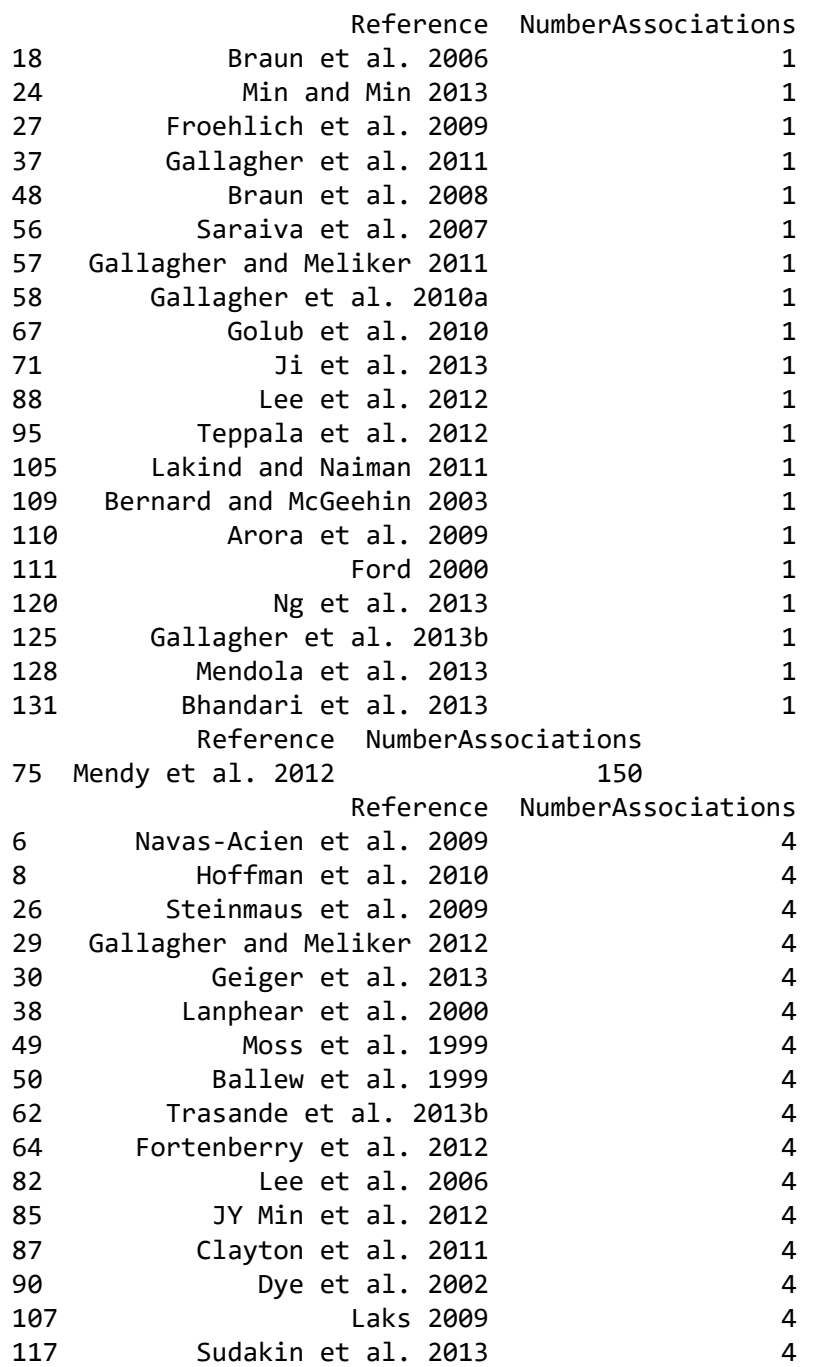

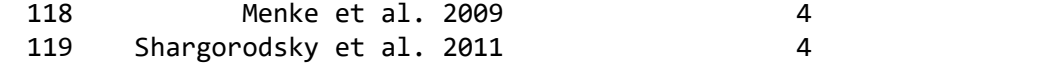

### **Exposure Queries**

In [23]: *#Which chemical group has the largest number of associations across publications?*  No\_Assocs\_ChemGroup = '''match (n:Association)-[r:ASSOCIATES]->(m)-[t:CODED\_AS]->(p:SobusCode) with n, p, m return p.name as Name, count(n) as NoAssociations''' results = graph.run(No\_Assocs\_ChemGroup) Assocs\_ChemGroup = results.to\_data\_frame() Assocs\_ChemGroup *#Visualised as Figure 3 in the manuscript which accompanies this Supplementary Information*

Out[23]:

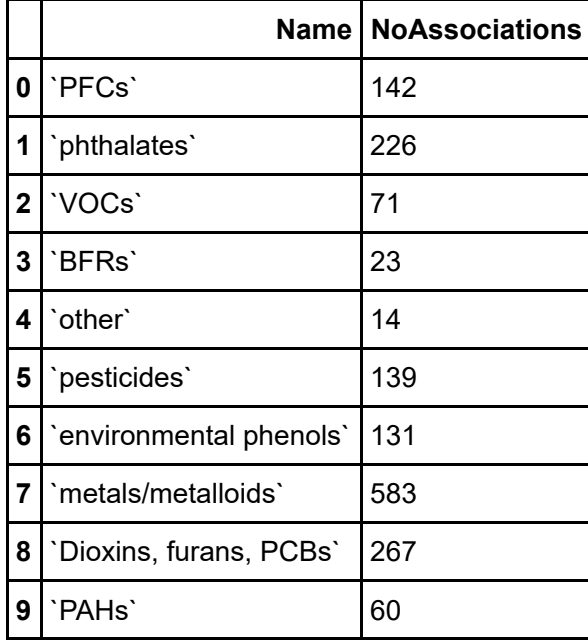

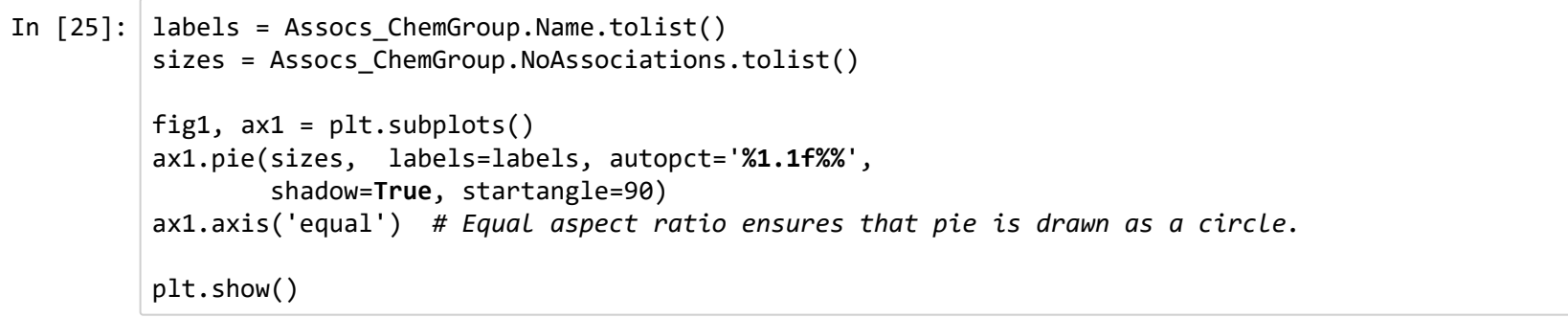

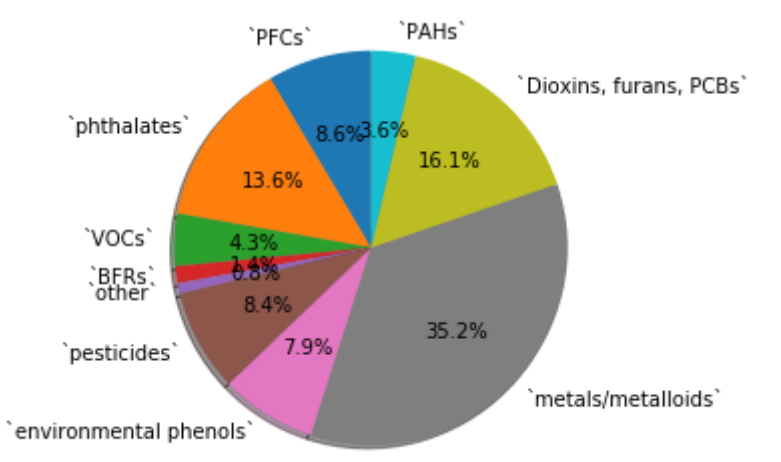

```
In [26]: #How are these associations distributed across publications?
         pub_breakdown = '''match (a:Publication)-[s]->(n:Association)-[r:ASSOCIATES]->(m)-[t:CODED_AS]->(p:SobusCode)
         with n, p, m, a
         return p.name as Name, count(distinct a) as NoPubs'''
```

```
results = graph.run(pub_breakdown)
qresults = results.to_data_frame()
qresults
```
Out[26]:

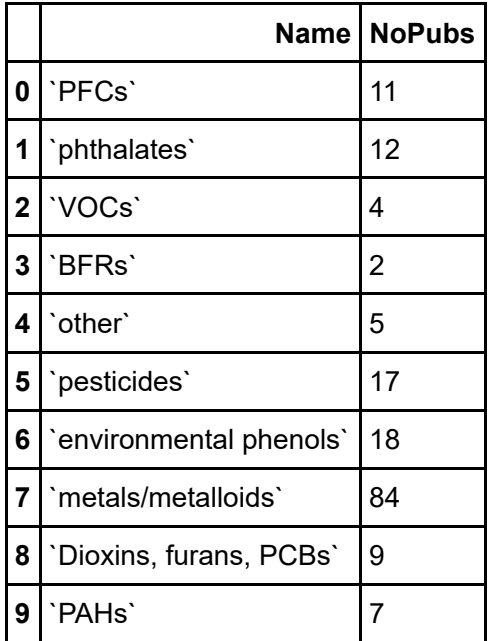

```
In [27]: #How many chemicals make-up each exposure group? 
         NoChemsperGroup ='''match (n:Association)-[r:ASSOCIATES]->(m)-[t:CODED_AS]->(p:SobusCode)
         with n, p, m
         return p.name as Name, count(distinct m) as NoChems'''
         results = graph.run(NoChemsperGroup)
         qresults = results.to data frame()qresults
```
Out[27]:

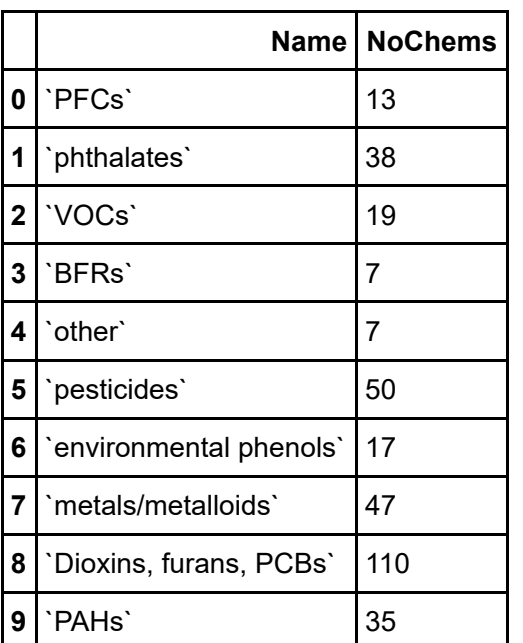

In [ ]: *#Which chemicals make up each exposure group and what is their frequency within the graph?*  nochemstext = '''match (n:Association)-[r:ASSOCIATES]->(m)-[t:CODED\_AS]->(p:SobusCode) return p.name as Code, m.name as Chem, n.AssocID as Assocs'''

results = graph.run(nochemstext) qresults = results.to\_data\_frame()

*#Visualised as Supplementary File S4*

```
In [33]: #Whic chemical exposure groups are studied as mixtures most often?
         ExpGroups = '''match (n:Association)-[r:ASSOCIATES]->(m:MixedChemicalExposure)-[t:CODED_AS]->(p:SobusCode)
         with n, p, m
         return p.name as Name, count(distinct m) as NoMixes'''
         results = graph.run(ExpGroups)
         qresults = results.to_data_frame()
         qresults
```
Out[33]:

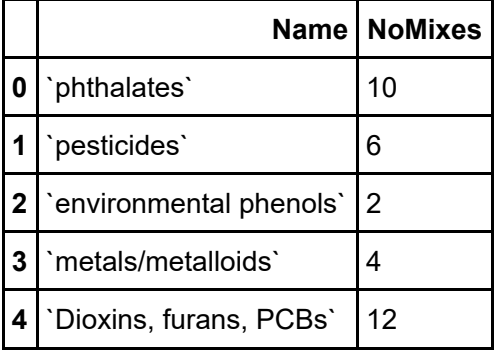

```
In [36]: #How many single chemicals were those mixtures typically associated with?
         SingleChemsperGroupperExpGroup = '''match (n:Association)-[r:ASSOCIATES]->(m:MixedChemicalExposure)-[t:CODED_AS]->(p:S
         obusCode)
         with n, p, m
         match (m)-[s:COMPRISED OF]-(1)
         return p.name as Name, m.name as Mix, count(distinct l)'''
         results = graph.run(SingleChemsperGroupperExpGroup)
         qresults = results.to_data_frame()
         qresults
```
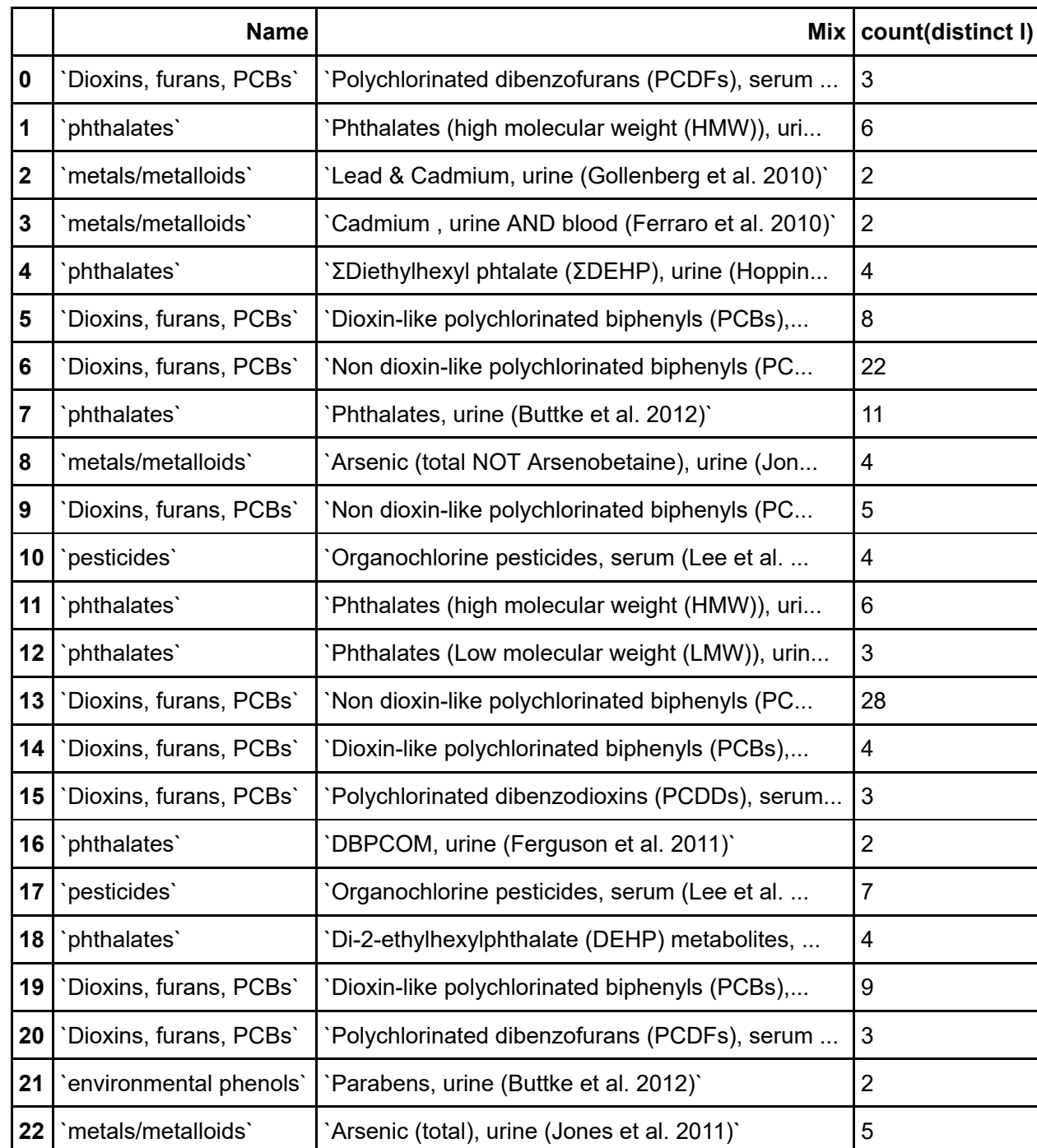

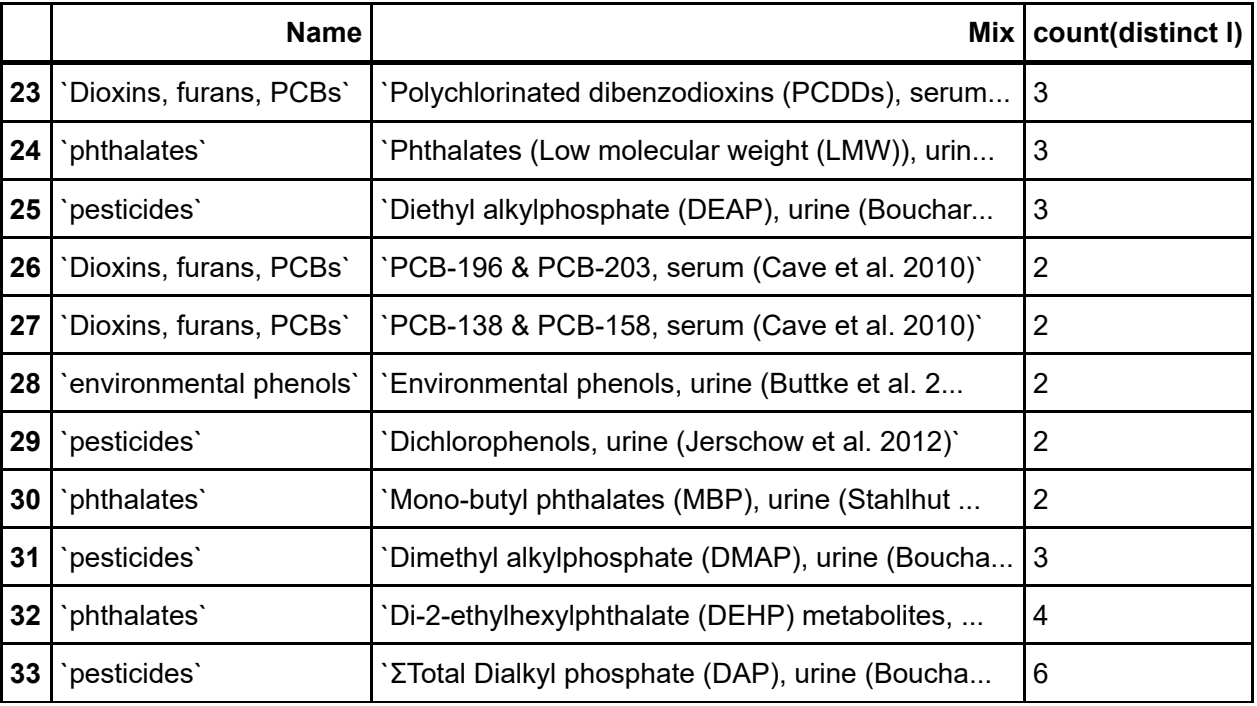

**Health Outcome Queries**

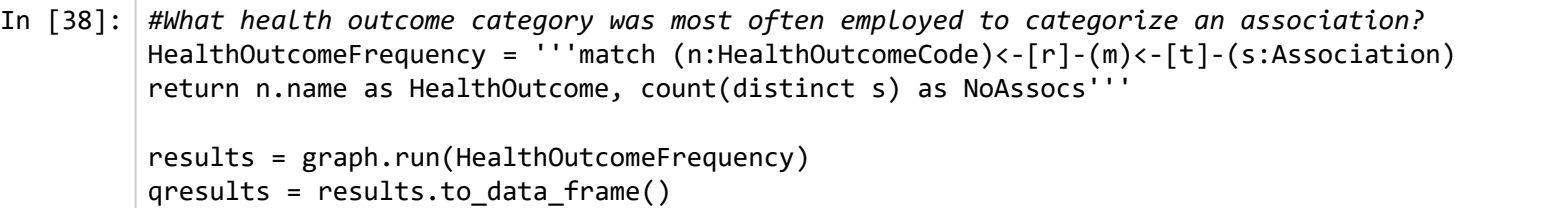

*#Visualised as Figure 4 in the manuscript which accompanies this supplementary information* qresults

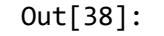

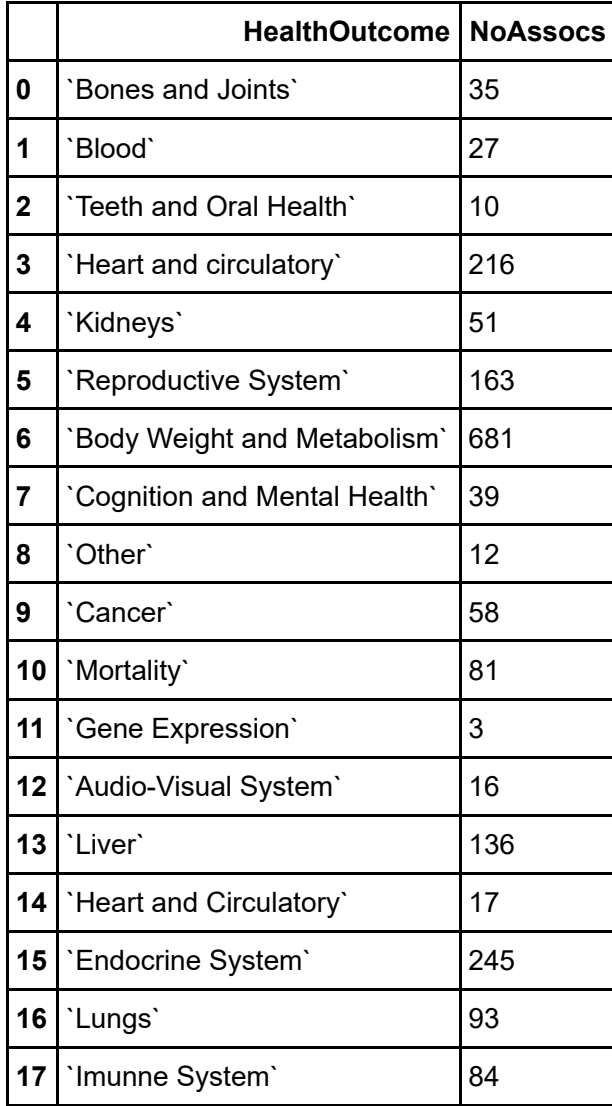

In [ ]: *#Which specific outcomes make up each health outcome group and what is their frequency within the graph?*  AllHealthOutcomes = '''match (n:Association)-[r:ASSOCIATES]->(m)-[t:CODED\_AS]->(p:HealthOutcomeCode) return p.name as Code, m.name as Outcome, n.AssocID as Assocs'''

```
results = graph.run(AllHealthOutcomes)
qresults = results.to_data_frame()
```
*#visualised as Supplementary File S5*

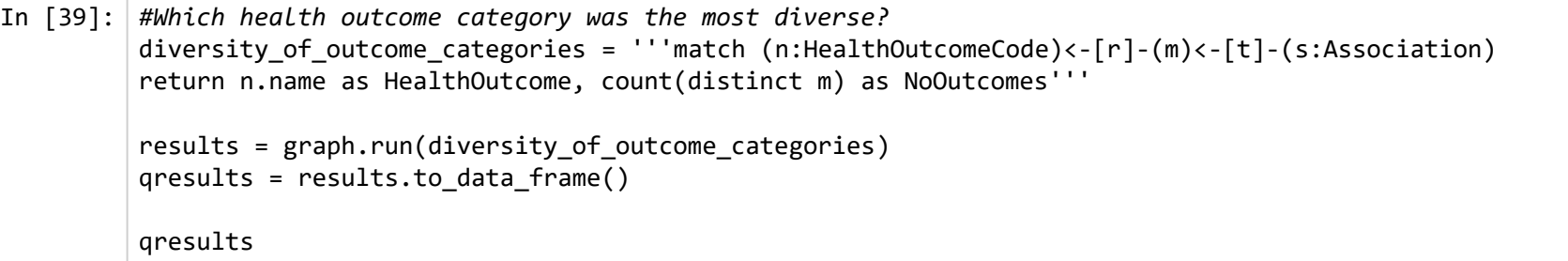

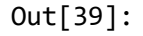

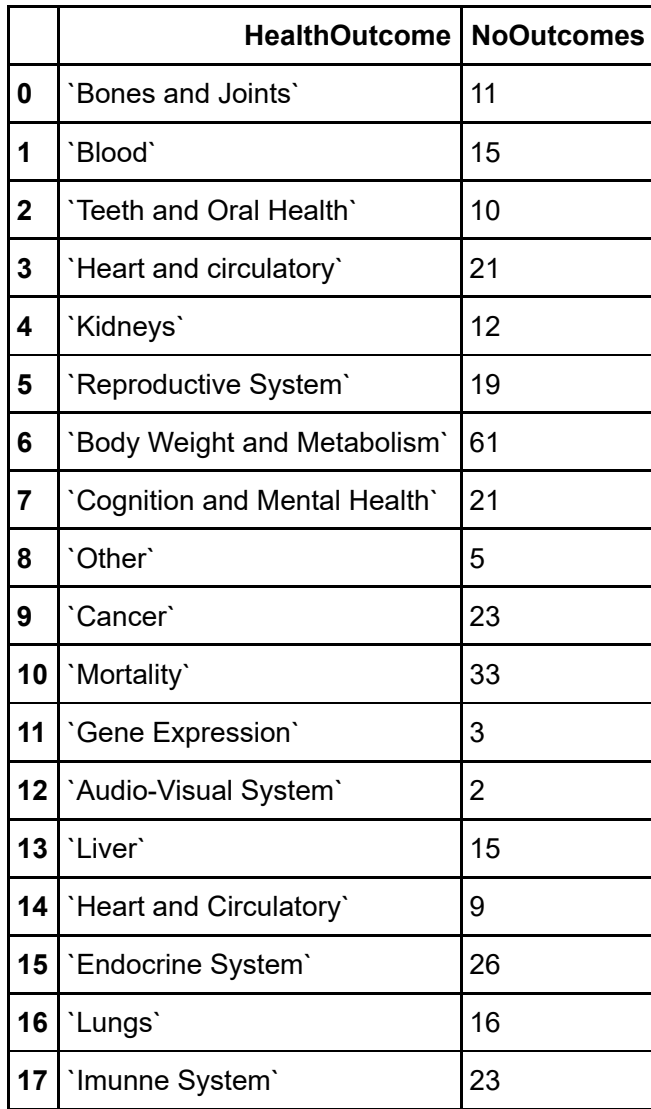

```
In [40]: #how are the health outcomes distributed across publications?
         health_outcome_pub = '''match (a:Publication)-[s]->(n:Association)-[r:ASSOCIATES]->(m)-[t:CODED_AS]->(p:HealthOutcomeC
         ode)
         with n, p, m, a
         return p.name as Name, count(distinct a) as NoPubs'''
         results = graph.run(health_outcome_pub)
         qresults = results.to_data_frame()
         qresults
```
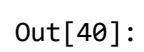

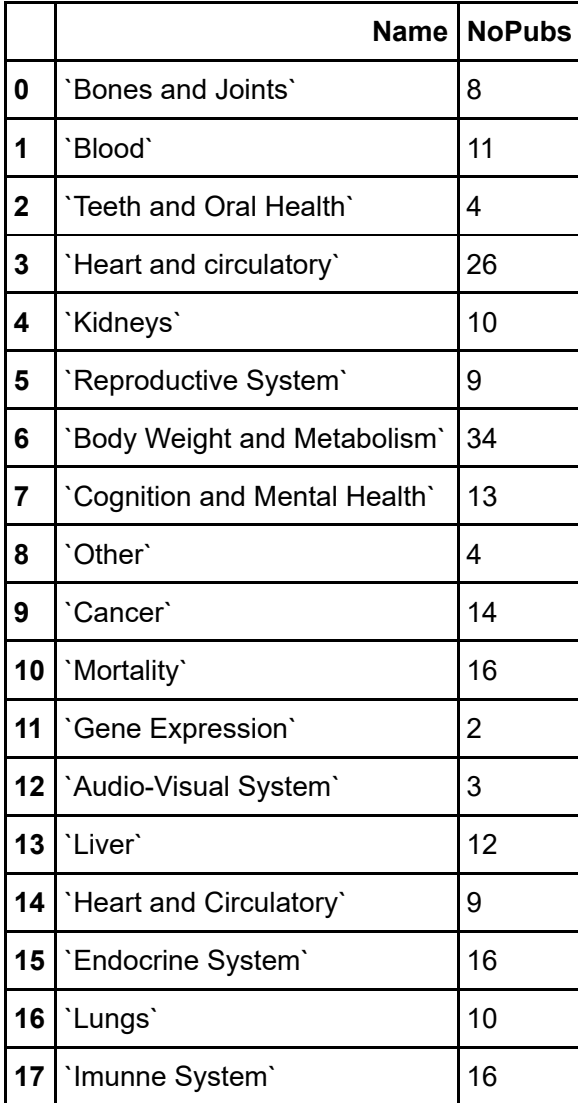

## **Association Queries**

```
In [15]: #Which exposure-outcome pairs (coded groups) were investigated most often? 
         exp_outcome_cat_frequency = '''match (n:HealthOutcomeCode)<-[r]-(m:HealthOutcome)<-[t]-(s:Association)-[q]-(l)-[w]->
         (d:SobusCode)
         return n.name as HealthOutcomeCat, d.name as ChemicalExpCat, count(distinct s) as NoAssocs'''
         results = graph.run(exp outcome cat frequency)
         qresults = results.to data frame()#Visualised as Figure 5a in the manuscript which accompanies this supplementary information
 In [ ]: #How are these associations broken down by publication?
         exp outcome cat pub frequency = '''match (n:HealthOutcomeCode)<-[r]-(m:HealthOutcome)<-[t]-(s:Association)-[q]-(l)-[w]
         ->(d:SobusCode)
         with n, m, s, d, l
         match (a:Publication)-[o]->(s)
         return n.name as HealthOutcomeCat, d.name as ChemicalExpCat, count(distinct a) as NoPubs'''
         results = graph.run(exp outcome cat pub frequency)qresults = results.to data frame()
```
*#Visualised as Figure 5b in the manuscript which accompanies this supplementary information*